# **Udaya Public School, Ayodhya First Term Examination 2023-24 Class XII Subject: Informatics Practices (065)**

**Time: 3 Hours MM: 70** 

**Instructions: This question paper is divided into two sections namely A and B. Section A contains eighteen questions having one mark each. Section B contains questions having different marking. All the questions are compulsory.**

**Section A(18x1=18) Q1:** In a table employee, a column **'occupation'** contains many duplicate values. Which keyword among the following would you use if wish to list of only different values? A. unique B. Distinct C. RemoveDuplicate D. both A and B **Q2:** Identify Single Row functions of MySQL amongst the following : i. TRIM () iii. MAX() iii. COUNT(\*) iv. ROUND() A. i,ii and iii B. i,ii and iv C. only i and iv D. only iii **Q3:** Which is a join condition that contains an equality operator?<br>A. Cartesian product B. Equi Join C. both B. Equi Join C. both A and B D. None of these **Q4:** Which of the following is true about **HAVING** clause? A. Acts exactly like a where clause B. Acts like a where clause on groups of rows rather than individual rows C. Acts like a where clause on rows rather than columns. D All of these **Q5:** What will be returned by the given query? **SELECT ROUND(153.69,1);**<br>A. 153.60 B. 153.70 A. 153.60 B. 153.70 C. 153.00 D. 153.7 **Q6:** Which of the following statements is not true for the update command? A. In the absence of where clause , it updates all the records of a table. B. Using where clause with update , only one record can be changed. C. With where clause of the update command ,multiple records can be changed. D. None of these **Q7**: What is the output of the following query?  **Select instr("CORPORATE FLOOR","OR");** A. 7 B. 14 C. 2 D. 0 **Q8:** What is the output of the following query:  **select substr(left(right("cbse exam 2023-24",6),4),2);** A. -23 B. 23 C. 23- D. Error **Q9:** Which among the following is the right syntax to import numpy library? A. Import numpy as np B, import numPy as np C, import NUMPY as np D, import numpy as np **Q10:** What is the output of the following code:  **arr=np.array([[0,2,4],[3,9,6],[1,2,3],[12,13,14]]) print(arr[0:3,1:2])** A. [[2] [9] [2]] B. [[2] [9] [2] [13]] C. [[0] [1] [12]] D. None of these **Q11**: Write the output of the following query:  **Select Pow(instr("Sucess@hardwork","@"),2);** A. 64 B. 14 C. 49 D. Error in query **Q12:** Which among the following constraint specifies the referential integrity between the tables? A. Primary key B. Unique C. Check D. None of these **Q13:** Which among the following command will add a foreign key constraint on **tid** column of child table with reference to parent table's **tid** column? A. Alter table child add constraint foreign key(tid) references parent(tid); B. Alter table child add foreign key(tid) references parent(tid); C. Alter table parent add constraint foreign key(tid) references parent(tid); D. Alter table child add foreign key(tid) reference to parent(tid); **Q14:** In a student table there are six rows and ten columns, what is the cardinality and degree of table. A. Cardinality 10, Degree 6 B. Cardinality 7, Degree 10 C. Cardinality 6, Degree 10 **D.** Cardinality 60, Degree 10 **Q15**: In a student table a column fee has nine values as **0,4,6, Null, 10, Null,20,30,40.** Write the output of the following query: **Select avg(fee) from student;** A. 75.71 B. 12.22 C. 15.22 D. Error in query **Q16**: Write the output of the following query: **Select pow(2,–2);** A. 0.50 B. 0.25 C. 4.0 D. Error **Q17**: If column "Fees" contains the data set (5000,8000,7500,5000,8000), what will be the output after the execution of the given query?  **SELECT SUM (DISTINCT Fees) FROM student;** A. 20500 B. 10000 C. 20000 D. 33500

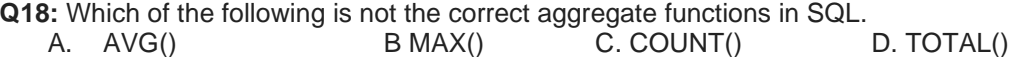

## **Section "B"(52 marks)**

**Q19:** Write the SQL functions with syntax which will perform the following operations: **5x1=5**

i) To display the current date .

- ii) To display the substring **"earn"** from the whole string **'LearningIsFun'.**
- iii) To round the number 76.384 up to 2 places after decimal point.
- iv) To find the position of first occurrence of '**R'** in string **'INFORMATION FORM'**

v) To find out the result of  $9<sup>3</sup>$ .

**Q20:** See the below table Vehicles and answer the questions from (a) to (c) **3x2=6**

A relation Vehicles is given below:

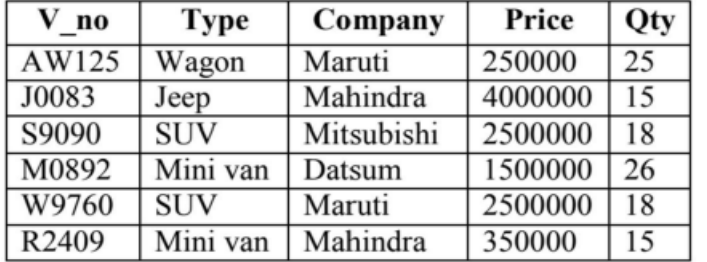

Write SQL commands to:

- a. Count the type of vehicles manufactured by each company.
- b. Display the total price of all the types of vehicles
- c. Display the average price of each type of vehicle

# OR (Option for part iii only)

Write a query to display type and price \* quantity with title TOTAL PRICE company wise

 $\equiv$   $\pm$ 

**Q21:** Write outputs for SQL queries (i) to (iii) which are based on the given  $3x2=6$ <br>tablePURCHASE:

#### **TABLE: PURCHASE**

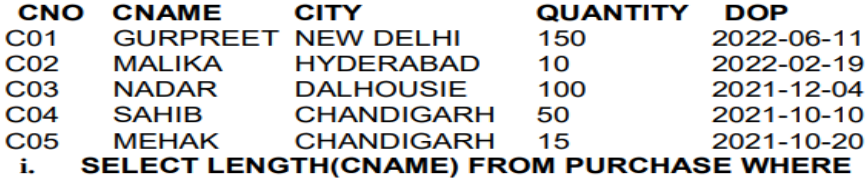

QUANTITY>100: ii. **SELECT CNAME FROM PURCHASE WHERE** 

MONTH(DOP)=3;

SELECT MOD (QUANTITY, DAY(DOP)) FROM PURCHASE iii. **WHERE CITY= 'CHANDIGARH';** 

**Q22:** Based on table **STUDENT** given here, write suitable SQL queries for 3x2=6<br>thefollowing:

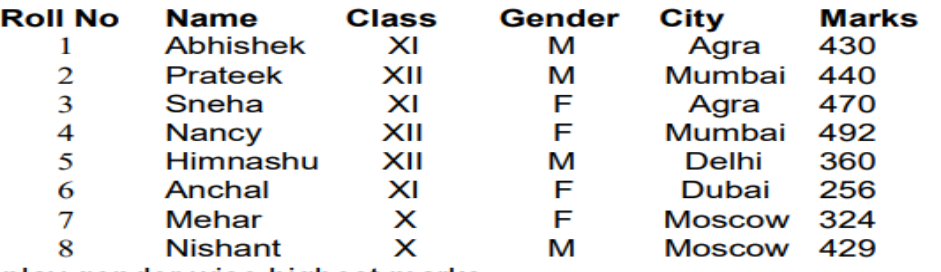

i. Display gender wise highest marks.

ii. Display city wise lowest marks.

iii. Display total number of male and female students.

### **Q23: Write suitable SQL query for the following: 5x1=5**

- **i.** Display 7 characters extracted from 7th left character onwards from the string 'DIGITAL INDIA'.
- **ii.** Display the position of occurrence of string 'COME' in the string 'WELCOME WORLD'.
- **iii.** Round off the value 23.78 to one decimal place.

**iv**. Display the remainder of 100 divided by 9.

**v.** Remove all the expected leading and trailing spaces from a column **userid** of the table **'USERS'**.

**Q24:** Explain the following SQL functions using suitable examples. **5x1=5** 5x1=5

i. UCASE() ii. TRIM() iii.  $MID()$  iv. DAYNAME() v. POWER()

**Q25:** Create following array namely **arr** having the following elements: **2**

- **[ [-5 7 9 6]**
	- **[5 9 4 5]**
	- **[7 3 4 1]**
	- **[0 1 2 5] ]**

**Q26:** Create following customer table having the given specifications: **5**

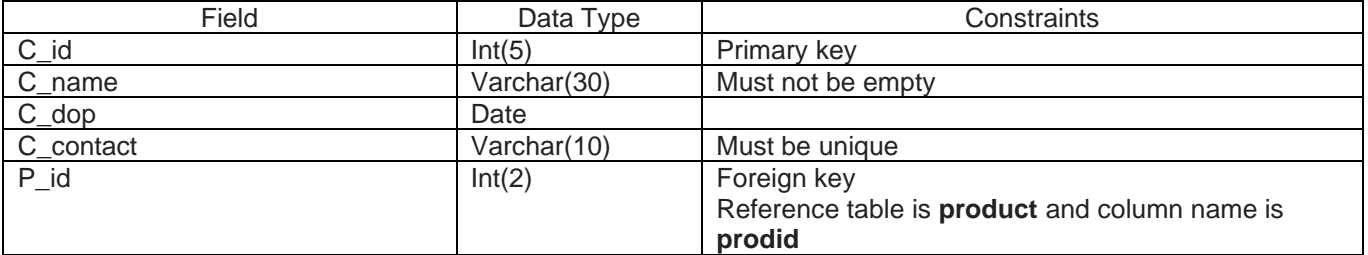

**Q27:** Consider the following tables SENDER and RECIPIENT . Write SQL command for the (i) to (iii) **3x2=6 SENDER**

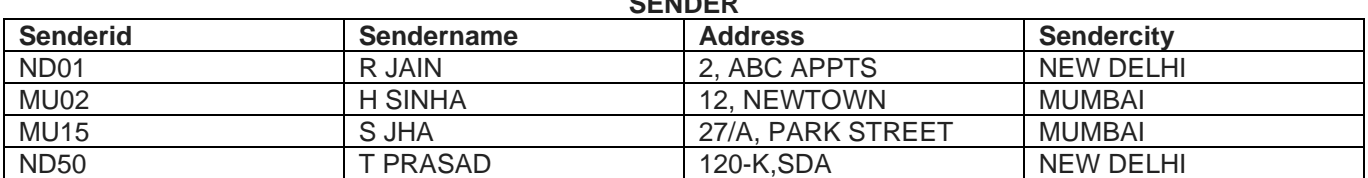

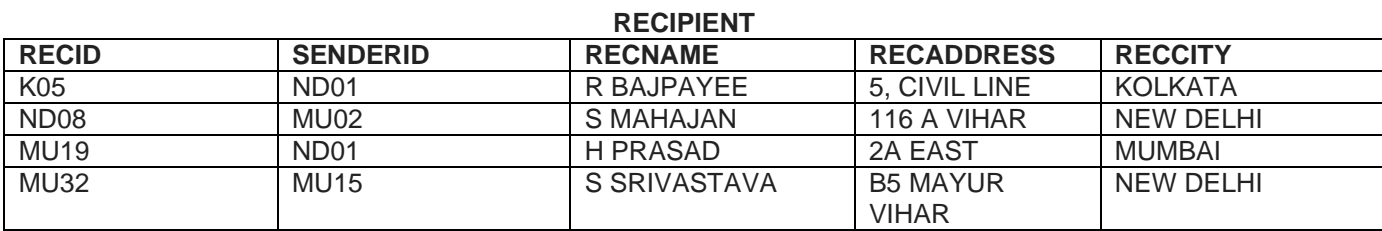

i. To display names of all senders from Mumbai in the descending order names.

ii. To display recid, sendername, senderaddress, recname, recaddress for every recipient.

iii. To display no of recipients from each city.

**Q28:** Difference between order by clause and group by clause, give example of each. **3**<br>**Q29:** Write complete explanation about the count<sup>(\*)</sup> and count(column name) with examples. **3** 

**Q29:** Write complete explanation about the count(\*) and count(column name) with examples. **3**